#### ITERATION (REPETITION OF CODE, OR LOOPING)

```
# include (Stalo.h)
int main(void)

{
  int count;
  for (count = 1; count <= 500; count++)
     printf("I will not throw paper dirplanes in class.");
  return 0;
}
```

#### **Outline**

- Loop Statements
- Types of Loops
  - while
  - for
- Programming with Loops

## Python Loop Statements

- A portion of a program that repeats a statement or a group of statements is called a *loop*.
- The statement or group of statements to be repeated is called the *body* of the loop.
  - For example, a loop could be used to compute grades for each student in a class.
- There must be a means of exiting the loop.

### while Loop

- while loop: common way to repeat code
  - Evaluate a boolean expression
  - If true, do a block a code
    - Go back to start of while loop
  - If false, skip over block

```
while (expression):
    statement1
    statement2
    ...
```

while loop with multiple statements in a block

```
while (expression):
    statement1
    statement2
    ...
else:
    statement
```

while loop with else clause

### while Loop Example 1

• Print out summations, 0 + 1 + 2 + ... + N

```
import sys
                               % python Summation.py 4
                               sum 0...1 = 1
limit = int(sys.argv[1])
                               sum 0...2 = 3
i = 1
                               sum 0...3 = 6
sum = 0
                               sum 0...4 = 10
while i <= limit:</pre>
    sum += i
    print("sum 0..." + str(i) + " = " + str(sum))
    i += 1
```

## while Loop Example 2

Print powers of 2 up to but not including limit

```
import sys
limit = int(sys.argv[1])
total = 1
while total < limit:</pre>
    print(total)
    total = total * 2
                                    % python Powers2.py 16
                                    1
                                    2
                                    4
```

# The while Statement

Syntax

```
while Boolean_Expression:
    Body_Statement
```

while (Boolean\_Expression)

Body

Semantics of the **while** statement

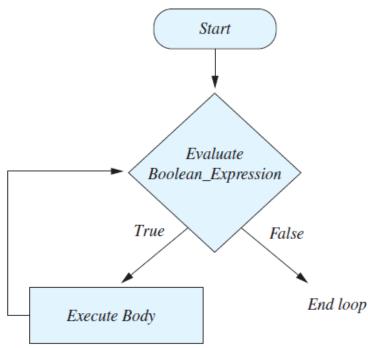

## for Loop

- for loop: another common type of loop
  - Execute an initialization statement
    - target takes on each value in turn in the list of objects
  - If there are still items in the object list, do code block
  - If no more items, done with loop

```
for target in object:
    statement1
    statement2
    ...
```

### for Loop Example

• Print out summations, 0 + 1 + 2 + ... + N

```
import sys
limit = int(sys.argv[1])
sum
for i in range (1, limit):
    sum += i
    print("sum 0..." + str(i) + " = " + str(sum))
```

# The for Statement

- A for statement executes the body of a loop a fixed number of times.
  - That number is the number of "things" in the data you give it
  - If you use the range(start, end), it will execute the body once for each number from start to end-1
    - Why is this handy?
      - If you have a list, recall that indices go from 0 to the list length 1
      - Makes it very handy to process according to list length

# The for Statement

The semantics of the for statement

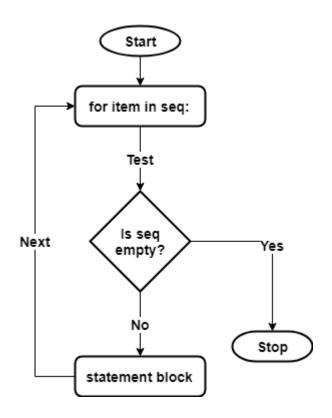

## **Nested Loops**

A loop inside another loop

```
import sys
limit = int(sys.argv[1])
for i in range(0, limit+1):
    for j in range(0, i):
        print("*", end = "")
    print()
                                      % python StarTriangle.py 4
                                      ***
                                      ***
```

## The Loop Body

- To design the loop body, write out the actions the code must accomplish.
- Then look for a repeated pattern.
  - The repeated pattern will form the body of the loop.
  - Some actions may need to be done after the pattern stops repeating.

#### **Loop Choice**

- Does your loop need a counter variable?
  - e.g. Going from 0 to N or N to 0 in fixed steps
  - Use a for loop
- Does your loop need to execute on a sequence of items?
  - Use a for loop
- Do you need an unknown number of loops?
  - Use a while loop
- Do you need to perform some actions until a condition is met?
  - Use a while loop

# **Initializing Statements**

- Some variables need to have a value before the loop begins.
  - Sometimes this is determined by what is supposed to happen after one loop iteration.
  - Often variables have an initial value of zero or one, but not always.
- Other variables get values only while the loop is iterating.

## The break Statement in Loops

- A break statement can be used to end a loop immediately.
- The break statement ends only the innermost loop statement that contains the break statement.
- break statements make loops more difficult to understand.
- Use break statements sparingly (if ever).

### The break Statement in Loops

 Program fragment, ending a loop with a break statement

```
while itemNumber <= MAX_ITEMS:
    if itemCost <= leftToSpend:
        if leftToSpend > 0:
            itemNumber += 1
        else:
            print("You are out of money.")
            break
    else:
        ...
print(...)
```

## The continue Statement in Loops

- A continue statement
  - Ends current loop iteration
  - Begins the next one
- Like a break statement, avoid using this
  - Introduce unneeded complications

# Loop Bugs

#### Common loop bugs

- Unintended infinite loops
- Off-by-one errors
- Testing equality of floating-point numbers

#### Subtle infinite loops

- The loop may terminate for some input values, but not for others.
- For example, you can't get out of debt when the monthly penalty exceeds the monthly payment.

# Tracing Variables

- Tracing variables means watching the variables change while the program is running.
  - Simply insert temporary output statements in your program to print of the values of variables of interest
  - Or, learn to use the debugging facility that may be provided by your system.

## Infinite Loops

- A loop which repeats without ever ending is called an *infinite loop*.
- If the controlling boolean expression never becomes false, a **while** loop will repeat without ending.

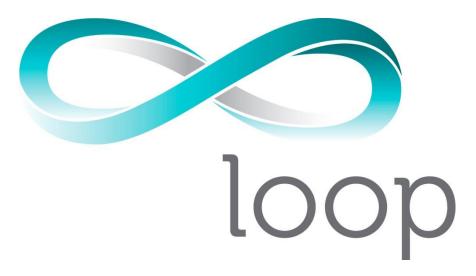

#### Summary

- Loop Statements
- Types of Loops
  - · while
  - for
- Programming with Loops

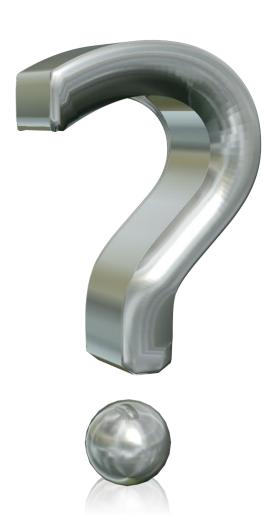

#### Your Turn

- Write a while loop that generates a random number between 0.0 and 100.0 as a test score. The loop ends when a random number is generated that is a passing grade or better (70.0). After the loop completes, print out the score to the screen.
- Name your program RandomGrade.py and submit it to the Activity04 dropbox on Moodle. 1 point for turning something in, 2 points for turning in something that is correct.